# **Dell EMC PowerEdge R740**

Technical Specifications

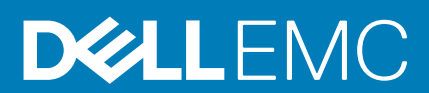

#### Notes, cautions, and warnings

**NOTE: A NOTE indicates important information that helps you make better use of your product.**

**CAUTION: A CAUTION indicates either potential damage to hardware or loss of data and tells you how to avoid the problem.**

**WARNING: A WARNING indicates a potential for property damage, personal injury, or death.**

**© 2019 Dell Inc. or its subsidiaries. All rights reserved.** Dell, EMC, and other trademarks are trademarks of Dell Inc. or its subsidiaries. Other trademarks may be trademarks of their respective owners.

2019 - 12

# **Contents**

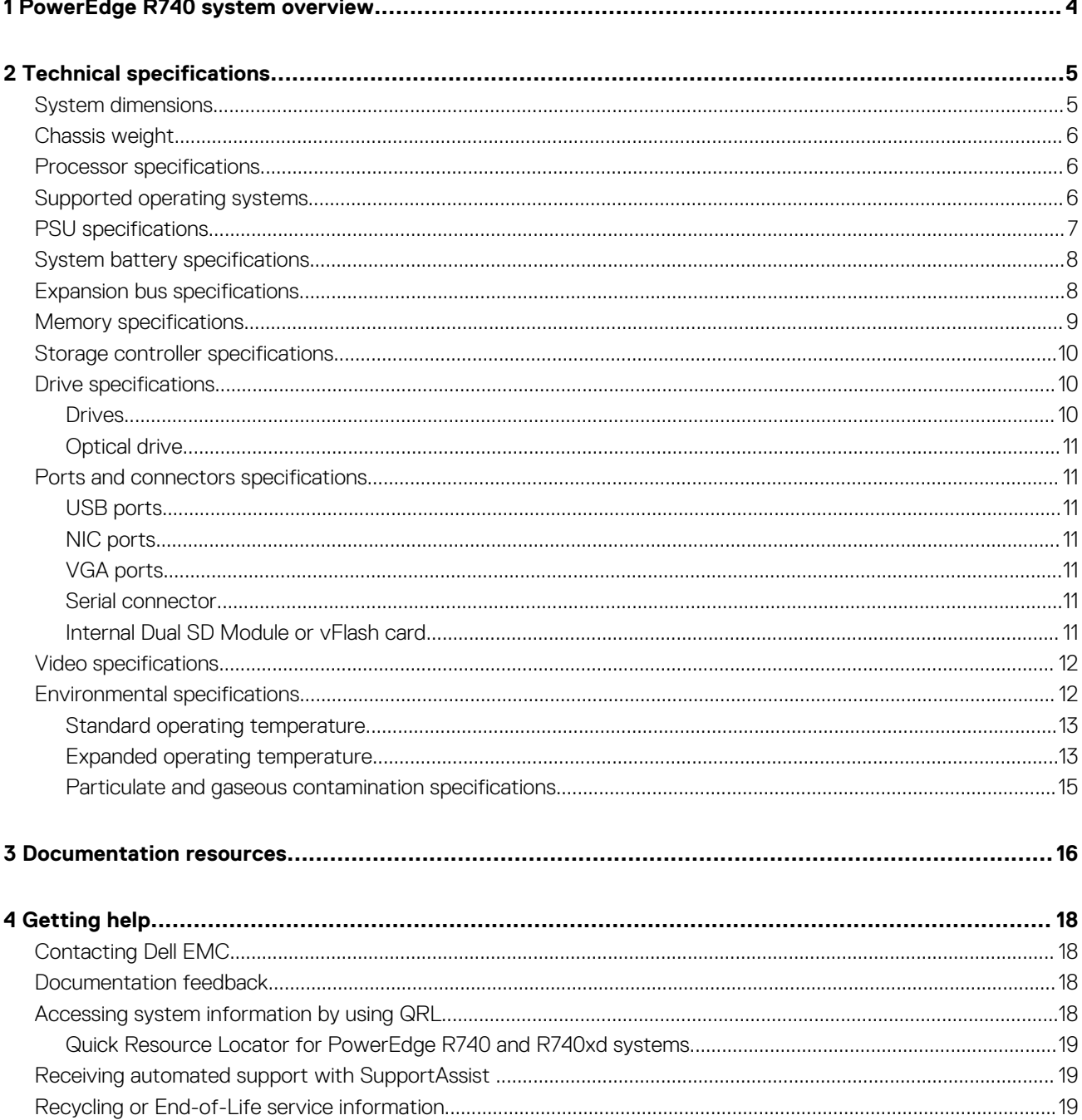

# **PowerEdge R740 system overview**

<span id="page-3-0"></span>The PowerEdge R740 is a 2U rack server that supports up to:

- Two Intel Xeon Scalable Processors
- 24 DIMM slots
- Two AC or DC power supply units
- 16 SAS, SATA, Nearline SAS hard drives or SSDs. For more information about supported drives, see the Technical specifications section.

#### **NOTE: All instances of SAS, SATA hard drives, NVMe and SSDs are referred to as drives in this document, unless specified otherwise.**

**1**

# **2**

# **Technical specifications**

<span id="page-4-0"></span>The technical and environmental specifications of your system are outlined in this section. **Topics:**

- System dimensions
- [Chassis weight](#page-5-0)
- [Processor specifications](#page-5-0)
- [Supported operating systems](#page-5-0)
- [PSU specifications](#page-6-0)
- [System battery specifications](#page-7-0)
- **[Expansion bus specifications](#page-7-0)**
- [Memory specifications](#page-8-0)
- [Storage controller specifications](#page-9-0)
- [Drive specifications](#page-9-0)
- [Ports and connectors specifications](#page-10-0)
- [Video specifications](#page-11-0)
- [Environmental specifications](#page-11-0)

### **System dimensions**

This section describes the physical dimensions of the system.

<span id="page-5-0"></span>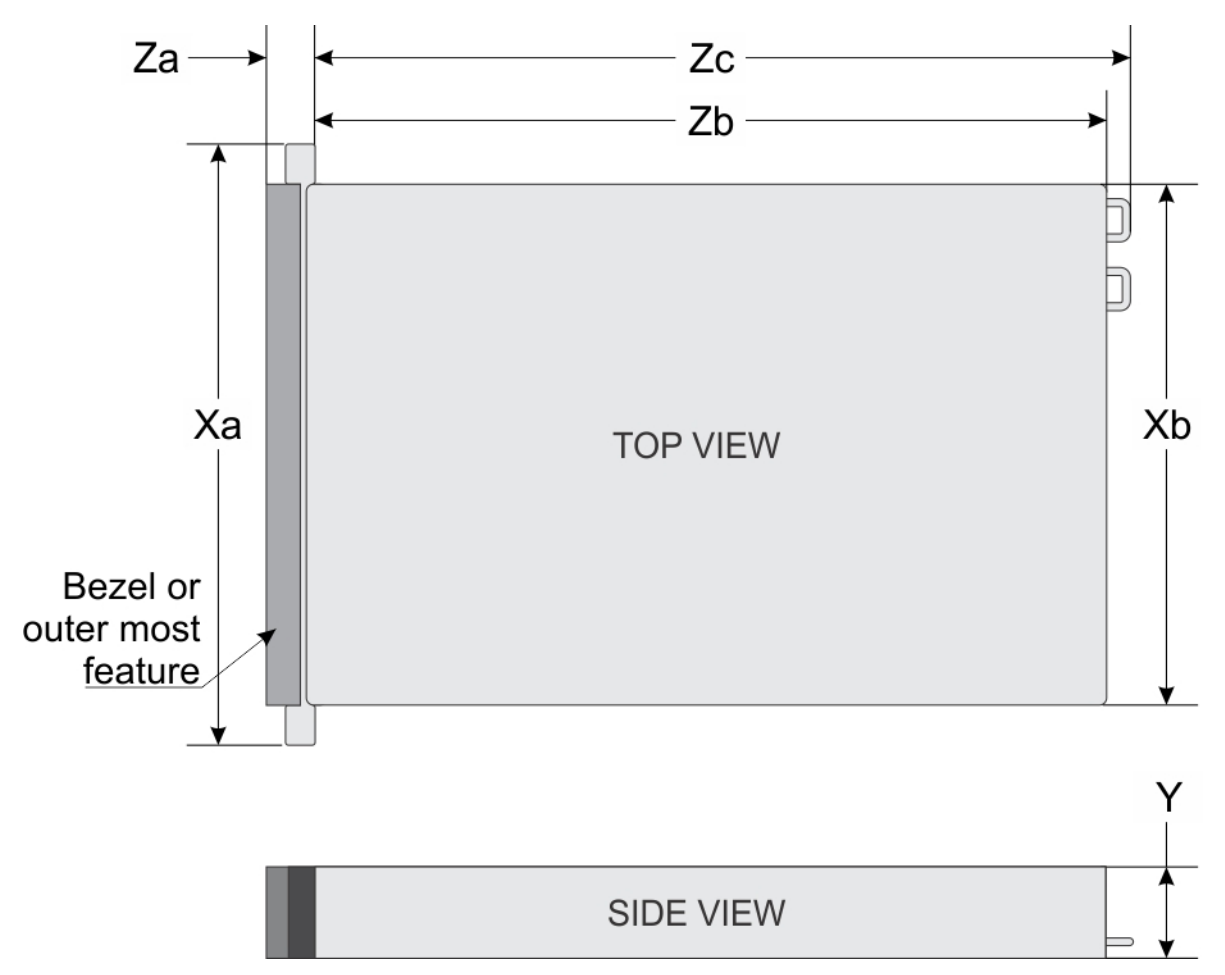

#### **Figure 1. System dimensions of PowerEdge R740 system**

#### **Table 1. Dimensions**

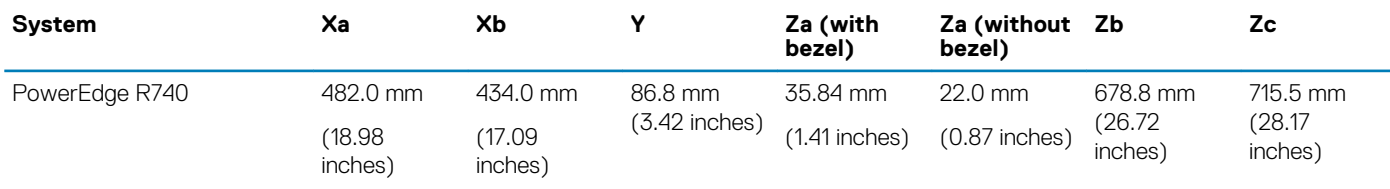

## **Chassis weight**

#### **Table 2. Chassis weight**

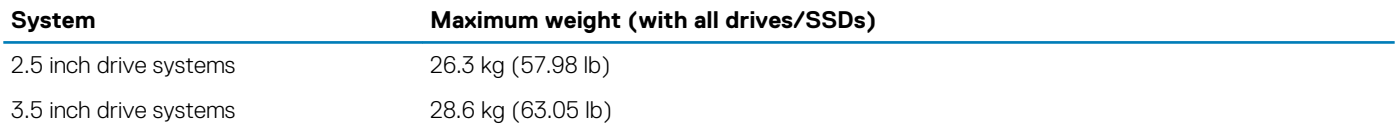

### **Processor specifications**

The PowerEdge R740 system supports up to two Intel Xeon Processor Scalable Family processors, up to 28 cores per processor.

## **Supported operating systems**

The PowerEdge R740 supports the following operating systems:

<span id="page-6-0"></span>Canonical Ubuntu LTS

Citrix XenServer

Microsoft Windows Server with Hyper-V

Red Hat Enterprise Linux

SUSE Linux Enterprise Server

VMware ESXi

For more information on the specific versions and additions, visit [www.dell.com/support/home/Drivers/SupportedOS/poweredge-r740.](https://www.dell.com/support/home/Drivers/SupportedOS/poweredge-r740)

## **PSU specifications**

The PowerEdge R740 system supports up to two AC or DC power supply units (PSUs).

#### **Table 3. PSU specifications**

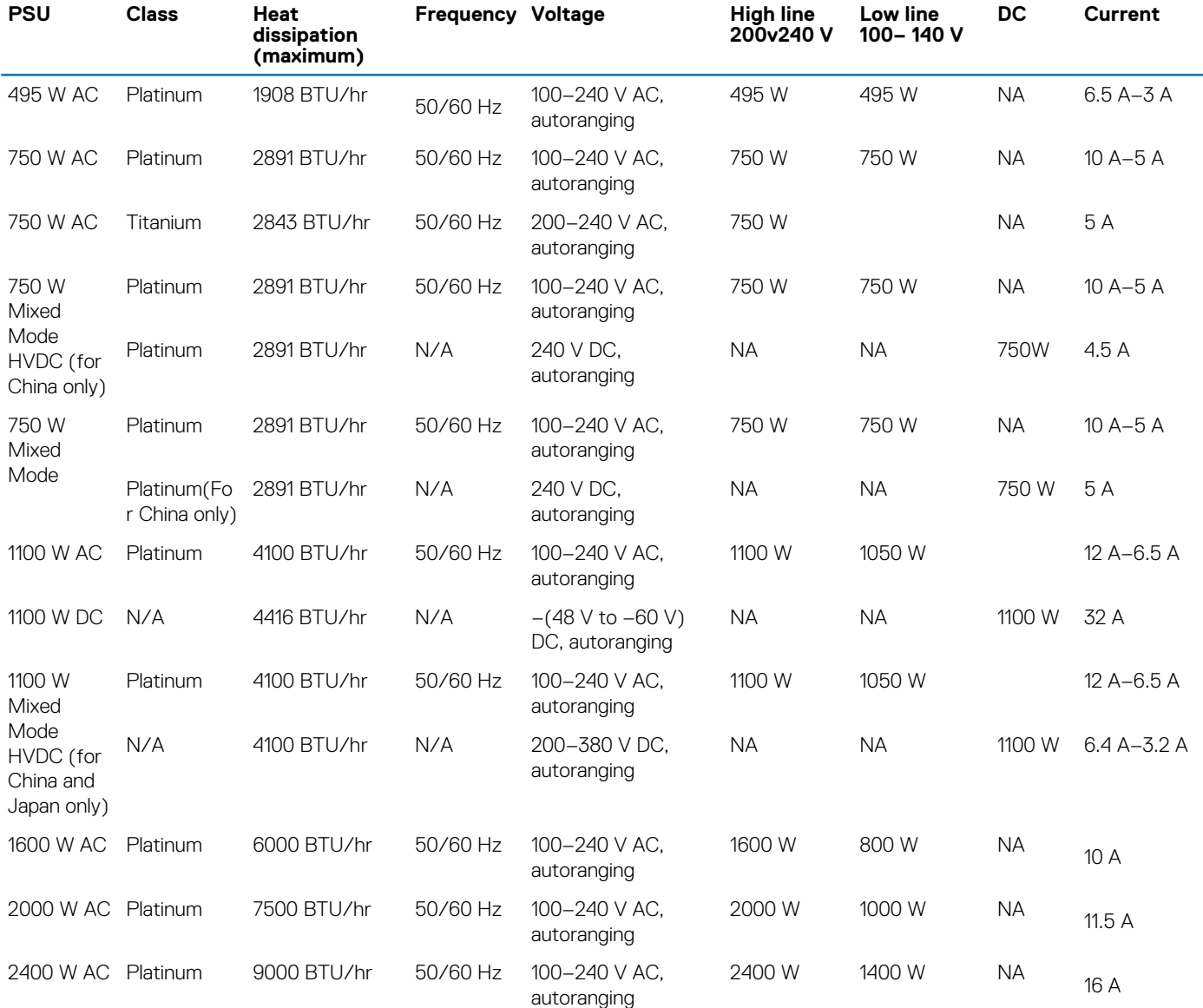

**NOTE: Heat dissipation is calculated using the PSU wattage rating.**

**NOTE: This system is also designed to connect to the IT power systems with a phase to phase voltage not exceeding 240 V.**

<span id="page-7-0"></span>**NOTE: PSUs rated for 1100 W Mixed Mode HVDC or 1100 W AC and higher require high-line voltage (200–240 V AC) to supply their rated capacity.**

## **System battery specifications**

The PowerEdge R740 system supports CR 2032 3.0-V lithium coin cell system battery.

## **Expansion bus specifications**

The PowerEdge R740 system supports up to eight PCI express (PCIe) generation 3 expansion cards that can be installed on the system board using expansion card risers. The following table provides detailed information about the expansion card riser specifications:

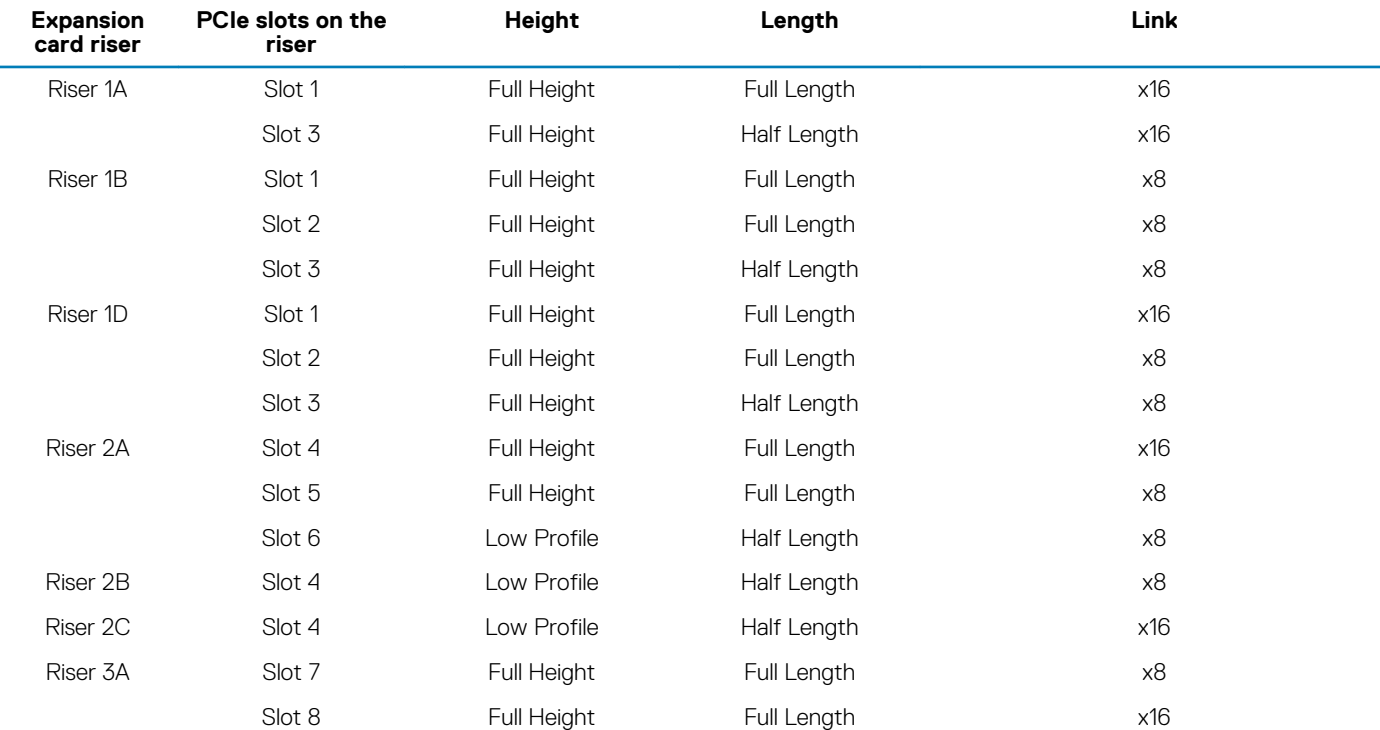

#### **Table 4. Expansion card riser configurations**

#### **Table 5. Expansion card riser specifications**

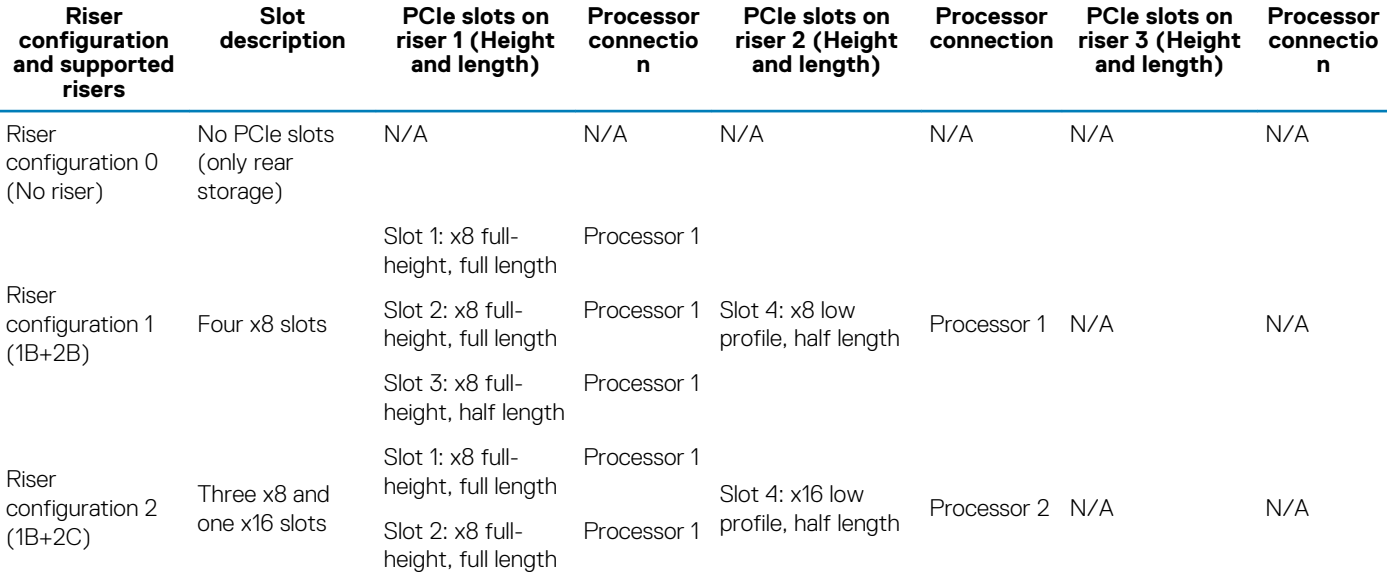

<span id="page-8-0"></span>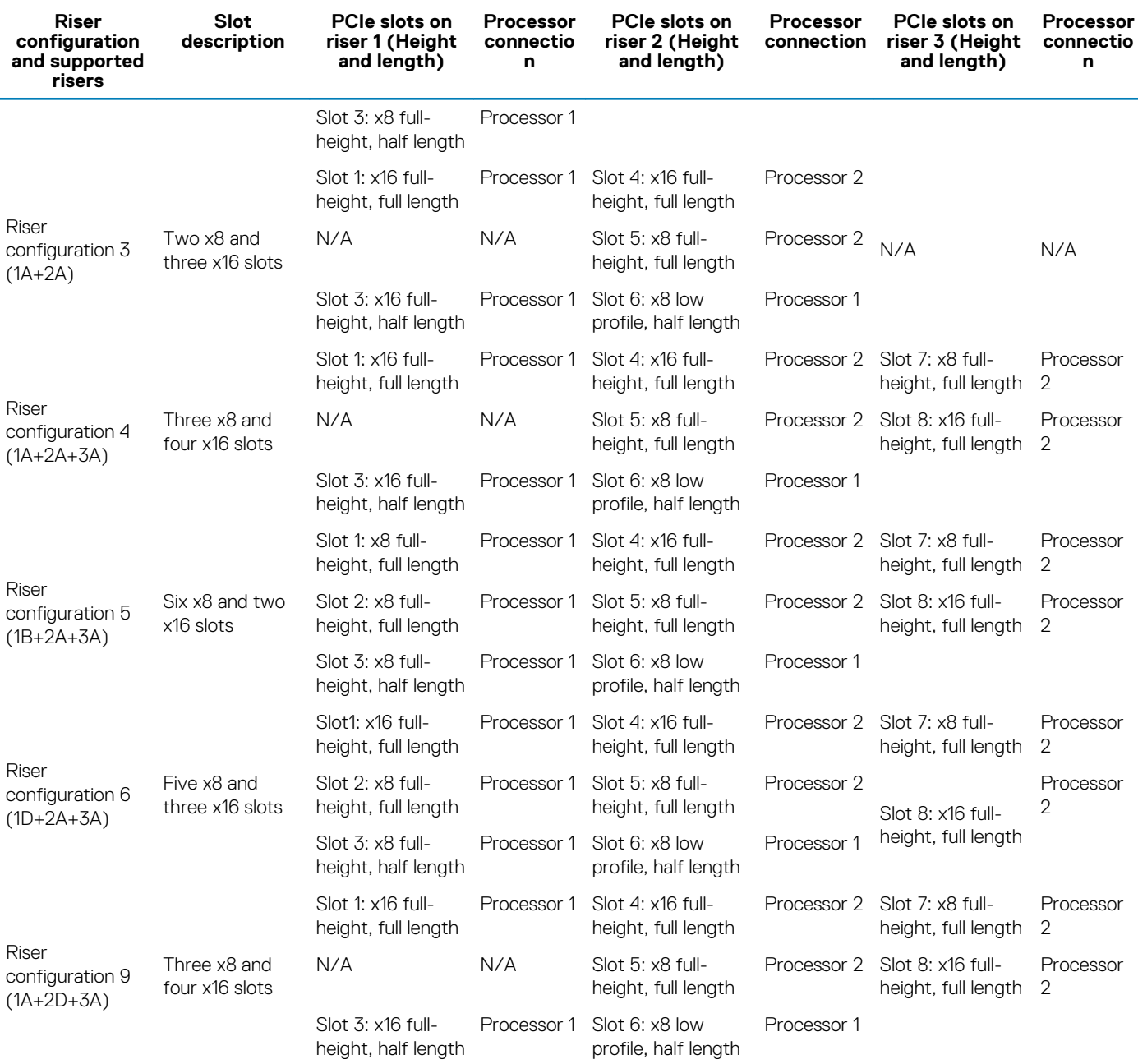

# **Memory specifications**

#### **Table 6. Memory specifications**

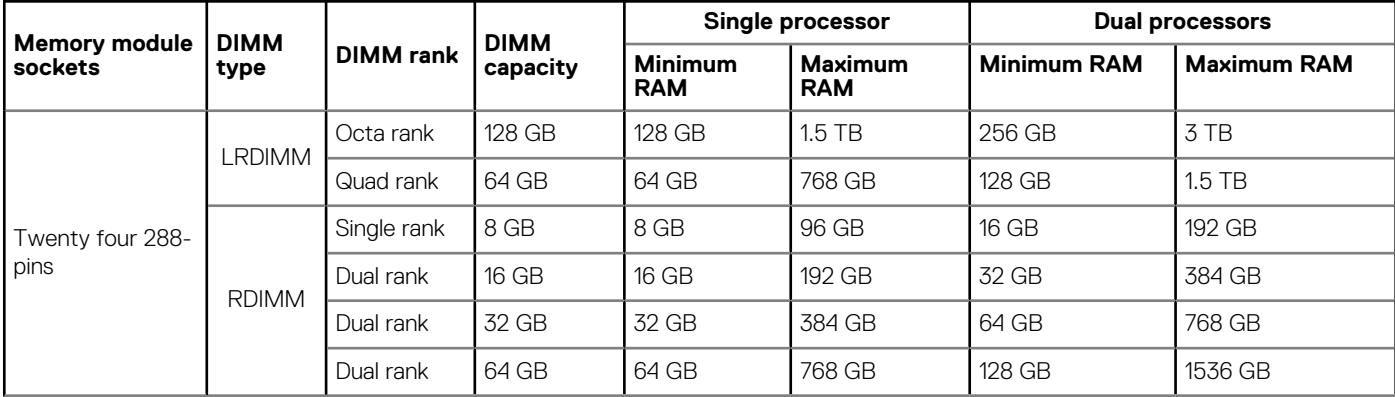

<span id="page-9-0"></span>![](_page_9_Picture_269.jpeg)

- **NOTE: 8 GB RDIMMs and NVDIMM-N must not be mixed.**
- **NOTE: 64 GB LRDIMMs, 128 GB LRDIMMs must not be mixed.**
- **NOTE: Minimum of two CPUs are required for any configurations that support NVDIMM-N.**
- **NOTE: DCPMM can be mixed with RDIMMs and LRDIMMs.**
- **NOTE: Mixing of DDR4 DIMM Types (RDIMM, LRDIMM), within channel, integrated memory controller, socket, or across sockets is not supported.**
- **NOTE: x4 and X8 DDR4 DIMM can be mixed within channel.**
- **NOTE: Mix of Intel Data center persistent memory module operating modes (App Direct, Memory Mode) is not supported within socket or across sockets.**

## **Storage controller specifications**

The PowerEdge R740 system supports:

- Internal storage controller cards: PowerEdge RAID Controller (PERC) H330, PERC H730P, PERC H740P, HBA330, S140, and Boot Optimized Server Storage (BOSS-S1).
	- The BOSS card is a simple RAID solution card designed specifically for booting a server's operating system. The card supports up to two 6 Gbps M.2 SATA drives. The BOSS adapter card has a x8 connector using PCIe gen 2.0 x2 lanes, available only in the low-profile and half-height form factor.
- External storage controller cards: PERC H840 and 12Gbps SAS HBA.

## **Drive specifications**

### **Drives**

The PowerEdge R740 system supports SAS, SATA, Nearline SAS hard drives or SSDs.

#### <span id="page-10-0"></span>**Table 7. Supported drive options for the PowerEdge R740 system**

![](_page_10_Picture_192.jpeg)

### **Optical drive**

The PowerEdge R740 system supports one optional slim SATA DVD-ROM drive or DVD +/-RW drive.

## **Ports and connectors specifications**

### **USB ports**

The PowerEdge R740 system supports:

- Two USB 2.0-compliant ports on the front of the system
- One internal USB 3.0-compliant port
- One optional USB 3.0-compliant port on the front of the system
- One micro USB 2.0-compliant port in the front of the system for iDRAC Direct
- Two USB 3.0-compliant ports on the back of the system

### **NIC ports**

The PowerEdge R740 system supports up to four Network Interface Controller (NIC) ports that are integrated on the network daughter card (NDC), and are available in the following configurations:

- Four RJ-45 ports that support 10, 100 and 1000 Mbps
- Four RJ-45 ports that support 100 M, 1 G and 10 Gbps
- Four RJ-45 ports, where two ports support maximum of 10 G and the other two ports maximum of 1 G
- Two RJ-45 ports that support up to 1 Gbps and 2 SFP+ ports that support up to 10 Gbps
- Four SFP+ ports that support up to 10 Gbps
- Two SFP28 ports that support up to 25 Gbps

**NOTE: You can install up to eight PCIe add-on NIC cards.**

### **VGA ports**

The Video Graphic Array (VGA) port enables you to connect the system to a VGA display. The PowerEdge R740 system supports two 15 pin VGA ports on the front and back panels.

### **Serial connector**

The PowerEdge R740 system supports one serial connector on the back panel, which is a 9-pin connector, Data Terminal Equipment (DTE), 16550-compliant.

### **Internal Dual SD Module or vFlash card**

The PowerEdge R740 system supports Internal Dual SD module (IDSDM) and vFlash card. In 14th generation of PowerEdge servers, IDSDM and vFlash card are combined into a single card module, and are available in these configurations:

- vFlash or
- IDSDM or

#### <span id="page-11-0"></span>• vFlash and IDSDM

The IDSDM/vFlash card sits in the back of the system, in a Dell-proprietary slot. IDSDM/vFlash card supports three micro SD cards (two cards for IDSDM and one card for vFlash). Micro SD cards capacity for IDSDM are 16/32/64 GB while for vFlash the microSD card capacity is 16 GB.

## **Video specifications**

The PowerEdge R740 system supports integrated Matrox G200eW3 graphics controller with 16 MB of video frame buffer.

#### **Table 8. Supported video resolution options**

![](_page_11_Picture_204.jpeg)

**NOTE: 1920 x 1080 and 1920 x 1200 resolutions are only supported in reduced blanking mode.**

### **Environmental specifications**

**NOTE: For additional information about environmental certifications, please refer to the Product Environmental Datasheet located with the Manuals & Documents on [www.dell.com/poweredgemanuals](https://www.dell.com/poweredgemanuals).**

#### **Table 9. Temperature specifications**

![](_page_11_Picture_205.jpeg)

#### **Table 10. Relative humidity specifications**

![](_page_11_Picture_206.jpeg)

#### <span id="page-12-0"></span>**Table 12. Maximum shock specifications**

![](_page_12_Picture_171.jpeg)

#### **Table 13. Maximum altitude specifications**

![](_page_12_Picture_172.jpeg)

#### **Table 14. Operating temperature de-rating specifications**

![](_page_12_Picture_173.jpeg)

### **Standard operating temperature**

#### **Table 15. Standard operating temperature specifications**

![](_page_12_Picture_174.jpeg)

### **Expanded operating temperature**

#### **Table 16. Expanded operating temperature specifications**

![](_page_12_Picture_175.jpeg)

**NOTE: When operating in the expanded temperature range, system performance may be impacted.**

#### **NOTE: When operating in the expanded temperature range, ambient temperature warnings may be reported in the System Event Log.**

### **Expanded operating temperature restrictions**

- 128 GB LRDIMM is not supported for FAC.
- Do not perform a cold startup below 5°C.
- The operating temperature specified is for a maximum altitude of 3050 m (10,000 ft).
- 150 W/8 core, 165 W/12 core and higher wattage processor [Thermal Design Power (TDP)>165 W] are not supported.
- Redundant power supply unit is required.
- Non-Dell qualified peripheral cards and/or peripheral cards greater than 25 W are not supported.
- PCIe SSD is not supported.
- NVDIMM-Ns are not supported.
- DCPMMs are not supported.
- GPU is not supported.
- Tape backup unit is not supported.

### **Thermal restrictions**

Following table lists the configuration required for efficient cooling.

#### **Table 17. Thermal restrictions configuration**

![](_page_13_Picture_405.jpeg)

### **Ambient temperature limitations**

The following table lists configurations that require ambient temperature less than 35°C.

**NOTE: The ambient temperature limit must be adhered to ensure proper cooling and to avoid excess CPU throttling, which may impact system performance.**

#### **Table 18. Configuration based ambient temperature restrictions**

![](_page_13_Picture_406.jpeg)

### <span id="page-14-0"></span>**Particulate and gaseous contamination specifications**

The following table defines the limitations that help avoid any equipment damage or failure from particulate and gaseous contamination. If the levels of particulate or gaseous pollution exceed the specified limitations and result in equipment damage or failure, you may need to rectify the environmental conditions. Remediation of environmental conditions is the responsibility of the customer.

#### **Table 19. Particulate contamination specifications**

![](_page_14_Picture_114.jpeg)

#### **Table 20. Gaseous contamination specifications**

![](_page_14_Picture_115.jpeg)

**NOTE: Maximum corrosive contaminant levels measured at ≤50% relative humidity.**

## **Documentation resources**

<span id="page-15-0"></span>This section provides information about the documentation resources for your system.

To view the document that is listed in the documentation resources table:

- From the Dell EMC support site:
	- 1. Click the documentation link that is provided in the Location column in the table.
	- 2. Click the required product or product version.

#### **NOTE: To locate the product name and model, see the front of your system.**

- 3. On the Product Support page, click **Manuals & documents**.
- Using search engines:
	- Type the name and version of the document in the search box.

#### **Table 21. Additional documentation resources for your system**

![](_page_15_Picture_203.jpeg)

![](_page_16_Picture_153.jpeg)

# **Getting help**

**4**

#### <span id="page-17-0"></span>**Topics:**

- Contacting Dell EMC
- Documentation feedback
- Accessing system information by using QRL
- [Receiving automated support with SupportAssist](#page-18-0)
- [Recycling or End-of-Life service information](#page-18-0)

# **Contacting Dell EMC**

Dell EMC provides several online and telephone based support and service options. If you do not have an active internet connection, you can find contact information about your purchase invoice, packing slip, bill, or Dell EMC product catalog. Availability varies by country and product, and some services may not be available in your area. To contact Dell EMC for sales, technical assistance, or customer service issues:

#### **Steps**

- 1. Go to [www.dell.com/support/home](https://www.dell.com/support/home).
- 2. Select your country from the drop-down menu on the lower right corner of the page.
- 3. For customized support:
	- a) Enter your system Service Tag in the **Enter your Service Tag** field.
	- b) Click **Submit**.

The support page that lists the various support categories is displayed.

- 4. For general support:
	- a) Select your product category.
	- b) Select your product segment.
	- c) Select your product.
	- The support page that lists the various support categories is displayed.
- 5. For contact details of Dell EMC Global Technical Support:
	- a) Click [Global Technical Support.](https://www.dell.com/support/incidents-online/contactus/Dynamic)
	- b) The Contact Technical Support page is displayed with details to call, chat, or e-mail the Dell EMC Global Technical Support team.

## **Documentation feedback**

You can rate the documentation or write your feedback on any of our Dell EMC documentation pages and click **Send Feedback** to send your feedback.

## **Accessing system information by using QRL**

You can use the Quick Resource Locator (QRL) located on the information tag in the front of the R740, to access the information about the Dell EMC PowerEdge R740.

#### **Prerequisites**

Ensure that your smartphone or tablet has the QR code scanner installed.

The QRL includes the following information about your system:

- How-to videos
- Reference materials, including the Installtion and Service Manual, LCD diagnostics, and mechanical overview
- Your system service tag to quickly access your specific hardware configuration and warranty information

<span id="page-18-0"></span>• A direct link to Dell to contact technical assistance and sales teams

#### **Steps**

- 1. Go to [www.dell.com/qrl](https://qrl.dell.com) and navigate to your specific product or
- 2. Use your smartphone or tablet to scan the model-specific Quick Resource (QR) code on your system or in the Quick Resource Locator section.

### **Quick Resource Locator for PowerEdge R740 and R740xd systems**

![](_page_18_Figure_5.jpeg)

![](_page_18_Figure_6.jpeg)

## **Receiving automated support with SupportAssist**

Dell EMC SupportAssist is an optional Dell EMC Services offering that automates technical support for your Dell EMC server, storage, and networking devices. By installing and setting up a SupportAssist application in your IT environment, you can receive the following benefits:

- **Automated issue detection** SupportAssist monitors your Dell EMC devices and automatically detects hardware issues, both proactively and predictively.
- **Automated case creation** When an issue is detected, SupportAssist automatically opens a support case with Dell EMC Technical Support.
- **Automated diagnostic collection** SupportAssist automatically collects system state information from your devices and uploads it securely to Dell EMC. This information is used by Dell EMC Technical Support to troubleshoot the issue.
- **Proactive contact** A Dell EMC Technical Support agent contacts you about the support case and helps you resolve the issue.

The available benefits vary depending on the Dell EMC Service entitlement purchased for your device. For more information about SupportAssist, go to [www.dell.com/supportassist](https://www.dell.com/supportassist).

## **Recycling or End-of-Life service information**

Take back and recycling services are offered for this product in certain countries. If you want to dispose of system components, visit [www.dell.com/recyclingworldwide](https://www.dell.com/recyclingworldwide) and select the relevant country.